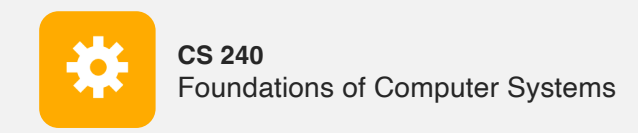

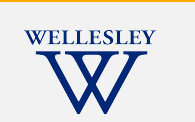

# Operating Systems and the Process Model

Process model Process management (Unix/Linux/macOS)

https://cs.wellesley.edu/~cs240/

OS Process Model 1

# **Operating Systems**

#### **Problem: unwieldy hardware resources**

**complex** and **varied**

**limited**

#### **Solution: operating system**

Manage, abstract, and virtualize hardware resources **Simpler, common interface** to varied hardware **Share** limited resources among

**Protect**

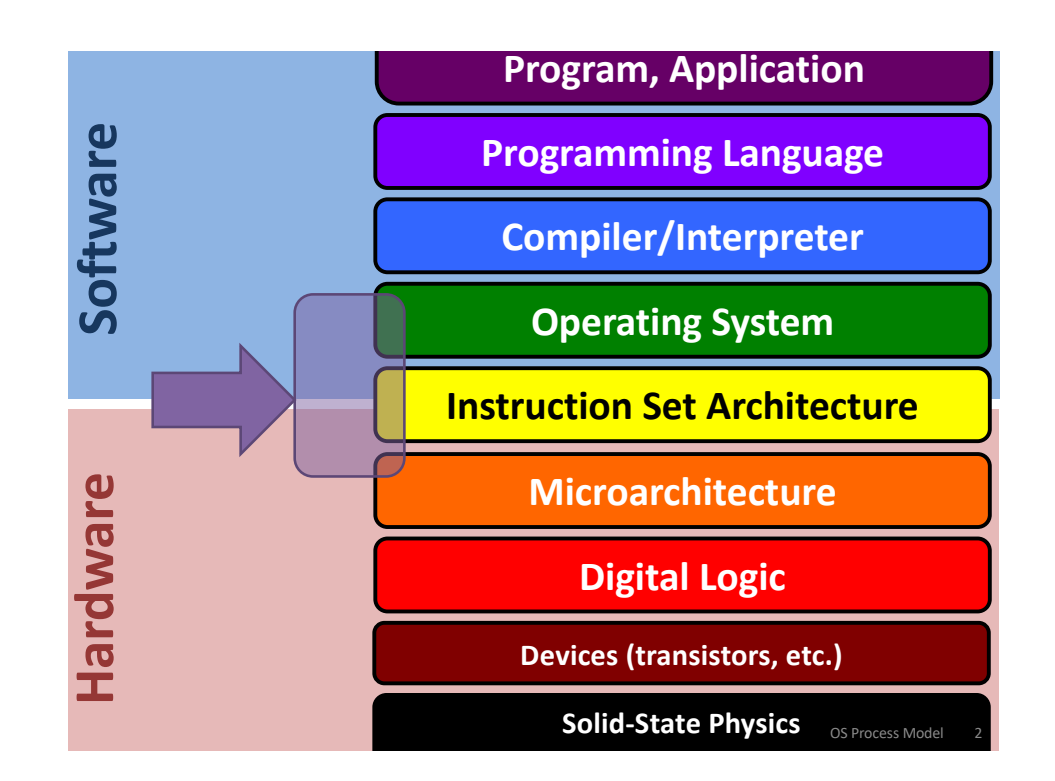

**Operating Systems**, a 240 view *barely scraping the surface*

#### **Key abstractions provided by** *kernel*

process virtual memory

#### **Virtualization mechanisms and hardware support:**

context-switching exceptional control flow address translation, paging, TLBs

## **Processes**

*Program* = code (static)

*Process* = a running program instance (dynamic)

code + state (contents of registers, memory, other resources)

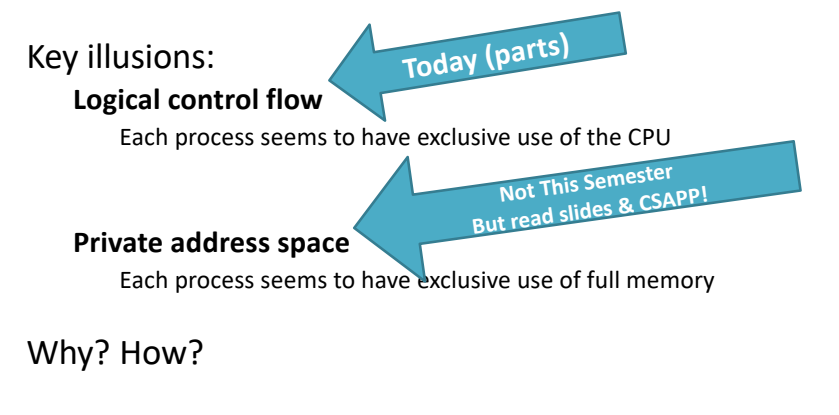

**Context Switching**

*Kernel* (shared OS code) switches between processes

Control flow passes between processes via *context switch.* Context =

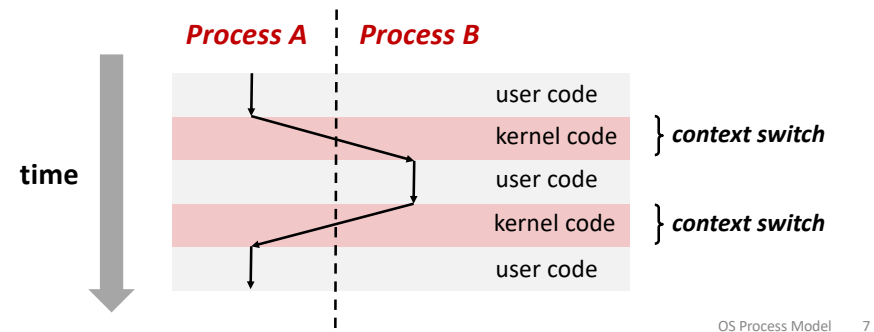

# **Implementing logical control flow**

**Abstraction:** every process has full control over the CPU

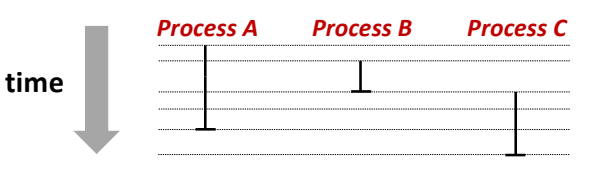

#### **Implementation:** time-sharing

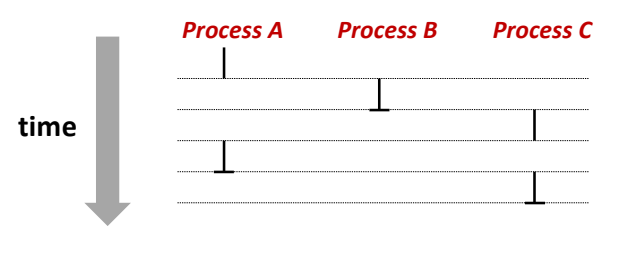

OS Process Model 6

# **fork**

#### **pid\_t fork()**

- **1. Clone** current *parent* process to **create** identical\* *child* process, including all state (memory, registers, **program counter,** …).
- 2. Continue executing both copies with *one difference:*
	- **returns 0** to the **child process**
	- **returns child's process ID (pid)** to the **parent process**

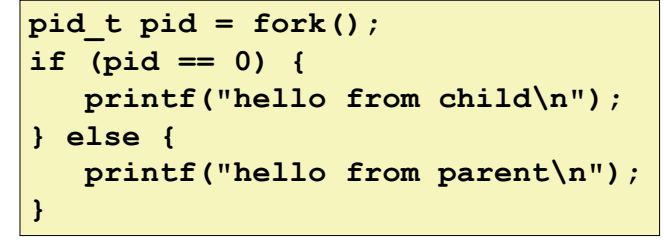

fork is unique: called *in one process,* returns *in two processes!* 

*(once in parent, once in child)*

OS Process Model

## Creating a new process with **fork**

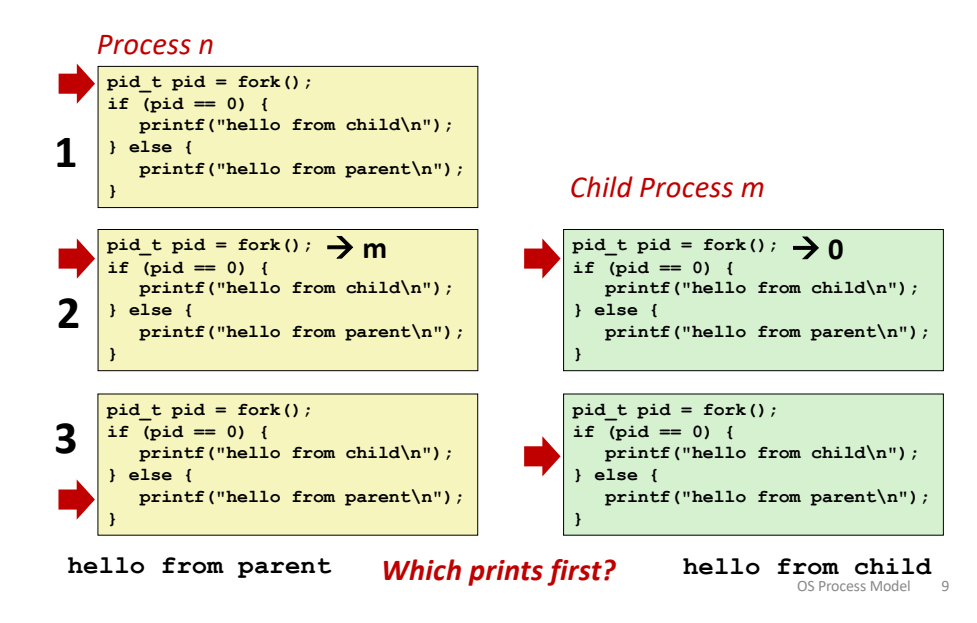

# **fork and private copies**

Parent and child continue from *private* copies of same state. Memory contents (**code**, globals, **heap**, **stack**, etc.), Register contents, **program counter**, file descriptors…

Only difference: return value from fork()

Relative execution order of parent/child after fork() undefined

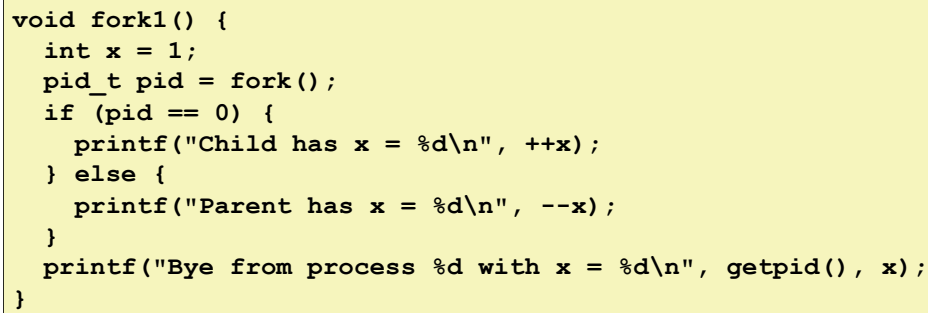

#### **fork-exec**

**fork()** clone current process

**execv()** replace process code and context (registers, memory) with a fresh program.

See **man 3 execv**, man 2 execve

```
OS Process Model 11
// Example arguments: path="/usr/bin/ls",
     argv[0] = "/usr/bin/ls", argv[1] = "-ahl", argv[2] = NULLvoid fork_exec(char* path, char* argv[]) {
    pid t pid = fork();
    if (pid != 0) {
        printf("Parent: created a child %d\n", pid);
    } else {
        printf("Child: exec-ing new program now\n");
        execv(path, argv);
    }
    printf("This line printed by parent only!\n");
}
```
Running the command  $ls$  in a shell:

#### **Executing a new program**

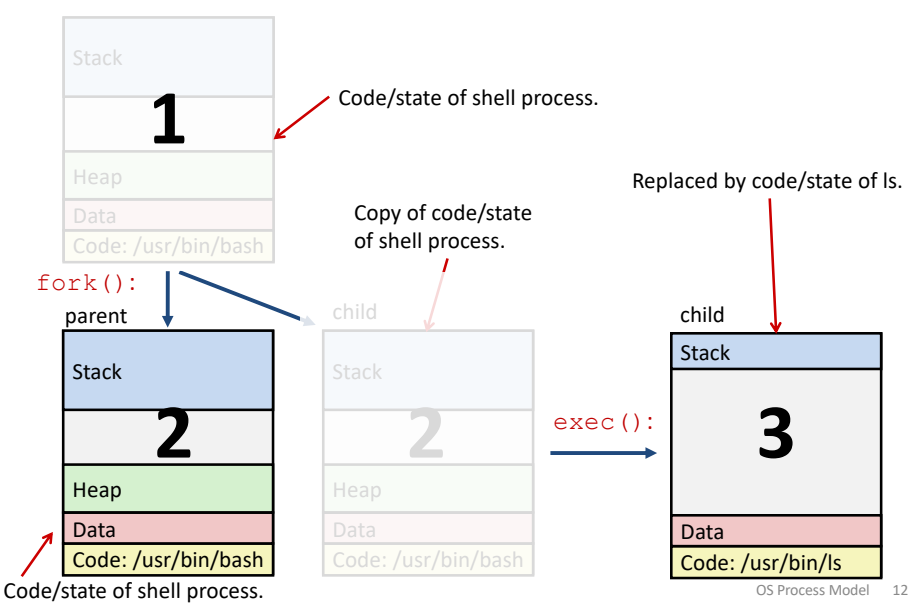

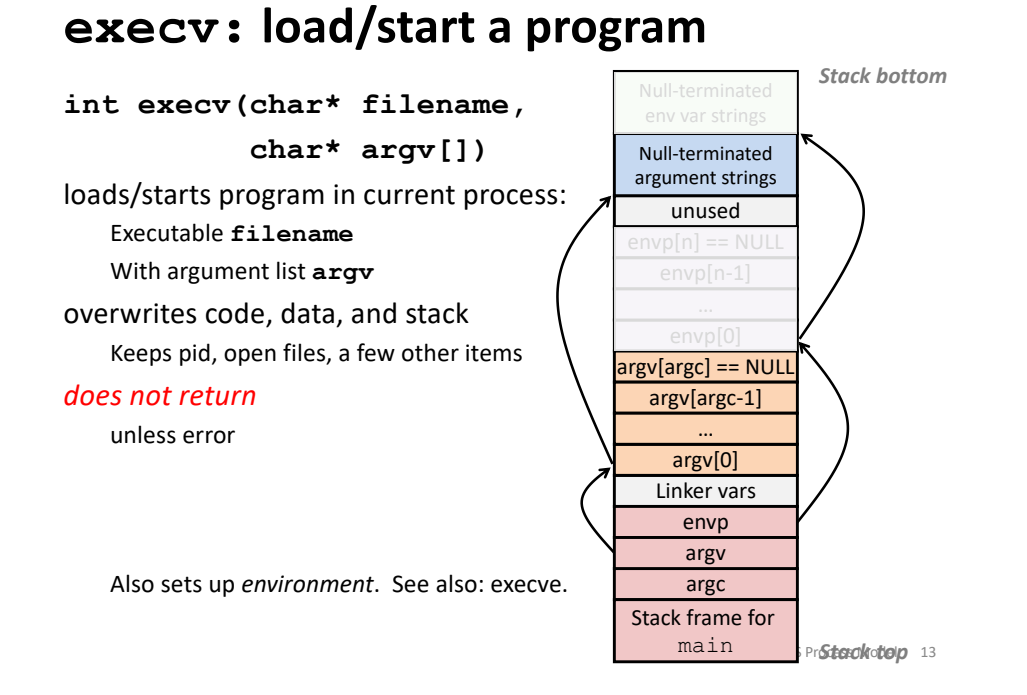

# **exit: end a process**

void exit(int status)

**End process** with status: 0 = normal, nonzero = error. **atexit()** registers functions to be executed upon exit

OS Process Model 14

#### wait for child processes to terminate

#### **pid\_t waitpid(pid\_t pid, int\* stat, int ops)**

Suspend current process (i.e. parent) until child with **pid** ends. On success:

Return **pid** when child terminates.

Reap child.

If stat != NULL, waitpid saves termination reason where it points.

See also: *man 3 waitpid*

## **waitpid example**

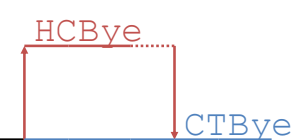

```
void fork_wait() {
  int child_status;
  pid t child pid = fork();
  if (child_pid == 0) {
    printf("HC: hello from child\n");
  } else {
    if (-1 == waitpid(child pid, &child status, 0)) {
      perror("waitpid");
      exit(1);
    }
    printf("CT: child %d has terminated\n",
           child_pid);
  }
  printf("Bye\n");
  exit(0);
}
```
## *Zombies!*

Terminated process still consumes system resources

Reaping with wait/waitpid

# **Error-checking**

Check return results of system calls for errors! (No exceptions.) Read documentation for return values. Use perror to report error, then exit.

#### **void perror(char\* message)**

Print "*<message>*: *<reason that last system call failed.>*"

#### What if parent doesn't reap?

If any parent terminates without reaping a child, then child will be reaped by **init** process (pid == 1)

What if parent runs a long time? *e.g.*, shells and servers

OS Process Model 17

**Examining processes on Linux (demo)**

ps pstree

top

/proc